# **ANALISIS SENSITIVITAS**

**7**

cipta

Dilarang

Pengutipan tidak merugikan kepentingan Universitas Pengutipan hanya untuk kepentingan pendidikan, penelitian

mengumumkan dan memperbanyak sebagian atau seluruh karya tulis ini dalam bentuk apapun tanpa izin Universitas Riau

Riat

penulisan karya ilmiah, penyusunan laporan, penulisan kritik atau tinjauan suatu masalah

 $\Omega$  $\sigma$ 

> Pada bab ini dibahas bagaimana perubahan pada parameter program linear mempengaruhi solusi optimal program linear tersebut. Ini dinamakan analisis sensitivitas. Analisis sensitivitas atau analisis pasca-optimalitas (*post-optimality*   $\frac{a_{\text{max}}}{a}$ ahalysis) memungkinkan untuk melakukan alternatif lain dalam pengambilan keputusan tanpa mengganggu keadaan optimalitas.

## **7.1 Analisis Sensitivitas Secara Grafik**

Perhatikan kembali program linear PT Pelangi,

maks  $z = 3x_1 + 2x_2$  $\frac{1}{2}$  kendala  $x_1 + 2x_2 \le 6$  (1) penggunaan bahan mentah A,  $2x_1 + x_2 \leq 8$  (2) penggunaan bahan mentah B,  $-x_1 + x_2 \le 1$  (3) kelebihan permintaan cat dalam,  $x_2 \leq 2$  (4) permintaan maksimum akan cat dalam,  $x_1, x_2 \geq 0$  (5) kendala tak negatif,

dengan  $x_1$  adalah jumlah (dalam ton) cat luar yang diproduksi sehari, dan  $x_2$  jumlah (dalam ton) cat dalam yang diproduksi sehari.

Solusi optimal untuk masalah PT Pelangi adalah  $z = 12\frac{2}{3}$ ,  $x_1 = 3\frac{1}{3}$  $\frac{1}{3}$ ,  $x_2 = 1\frac{1}{3}$  $rac{1}{3}$ (titik<sub>c</sub>C pada Gambar 7.1) dan  $x_1, x_2, s_3$  (variabel *slack* untuk kendala kelebihan permintaan cat dalam atas cat luar), dan <sup>4</sup> (variabel *slack* untuk kendala permintaan maksimum cat dalam) sebagai variabel basis. Bagaimanakah perubahan pada koefisien fungsi tujuan dan ruas kanan masalah tersebut merubah solusi optimal? Riau

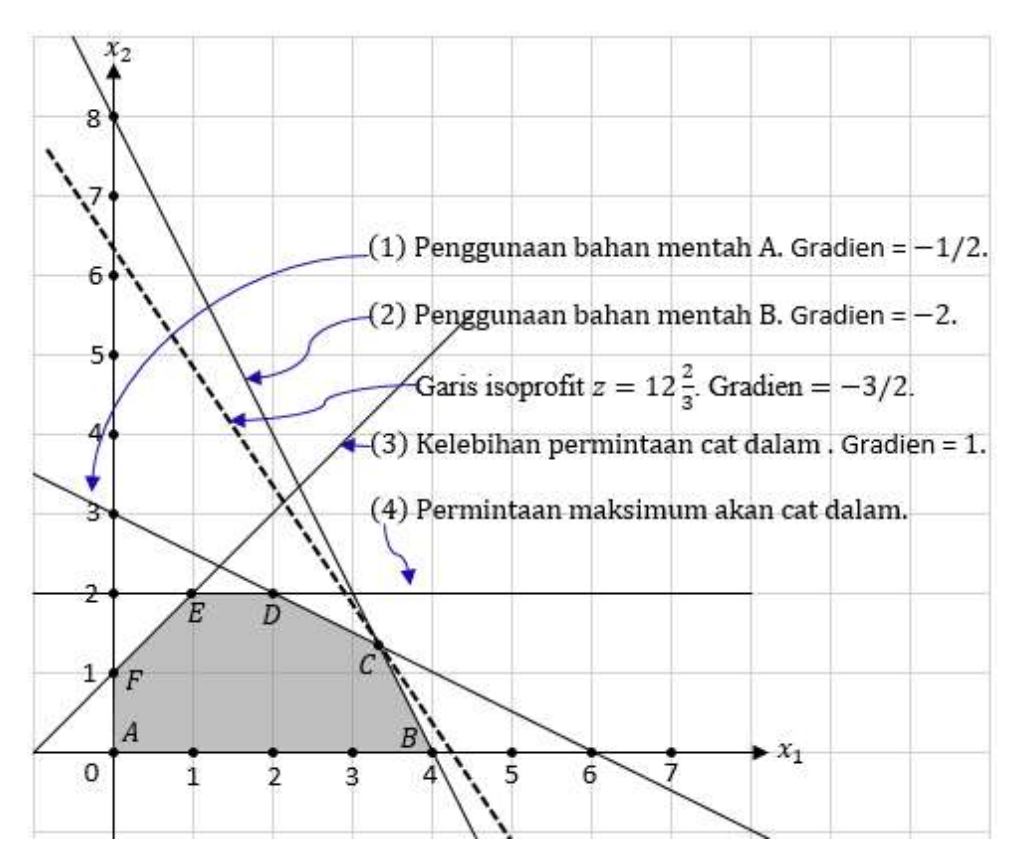

**Gambar 7.1** Gradien setiap garis pada grafik PT Pelangi

#### *Analisis Grafik Pengaruh Perubahan pada Koefisien Fungsi Tujuan*

Untuk melihat bagaimana perubahan pada koefisien fungsi tujuan dapat mempengaruhi solusi optimal PT Pelangi, misalkan  $c_1$  dan  $c_2$  berturut- turut adalah pendapatan per ton dari cat luar dan cat dalam. Jadi, fungsi tujuan dapat ditulis

$$
z = c_1 x_1 + c_2 x_2
$$

Pada Gambar 7.1 dapat dilihat bahwa bila  $c_1$  naik (turun) atau  $c_2$  naik (turun), dengan di-*pivot* di C, fungsi tujuan z akan berotasi se arah jarum jam (berlawanan arah jarum jam). Jadi, titik  $C$  tetap optimal selama gradien  $z$  beragam antara gradien kendala (1) dan (2). Bila gradien z bertepatan dengan gradien kendala (1), maka diperoleh dua alternatif solusi titik ekstrim, yaitu *C* dan *D.* Begitu juga bila gradien bertepatan dengan gradien kendala (2), maka diperoleh dua alternatif solusi titik ekstrim, yaitu *B* dan *C.*

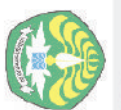

Dilarang

 $\overline{\omega}$ 

Pengutipan hanya untuk kepentingan pendidikan, penelitian,<br>Fengutipan hanya untuk kepentingan pendidikan, penelitian,

mengutip sebagian atau seluruh karya tulis ini tanpa mencantumkan sumber.

# Repository University of Riau Hak Cipta Dilindungi Undang-Undang

<u>nttps://repository.unri.ac.ic</u>

penulisan karya ilmiah, penyusunan laporan, penulisan kritik atau tinjauan suatu masalah.

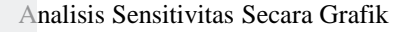

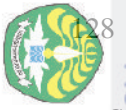

Pengutipan hanya<br>Pengutipan hanya

untuk kepentingan pendidikan, penelitian Κg

Jndang Σć

sin E

**PITIDS** 

diun<sub>bu</sub> Hak  $\sigma$  $\circ$  $\frac{50}{10}$ 

Selanjutnya akan ditentukan rentang yang dibolehkan untuk  $c_1$  yang  $\Box$ mempertahankan keadaan optimal pada C. Nilai  $c_2$  ditetapkan sama dengan nilai  $\frac{1}{2}$ sekarang, 2. Sekarang, setiap garis *isoprofit* mempunyai bentuk  $c_1x_1 + 2x_2 =$ konstanta, atau

$$
x_2 = -\frac{c_1 x_1}{2} + \frac{\text{konstanta}}{2}.
$$

 $G$ ambar 7.1 menunjukkan bahwa  $c_1$  dapat dinaikkan sampai z berimpit dengan (2) atau diturunkan sampai berimpit dengan (1). Jadi nilai minimum dan maksimum gdari  $\mathcal{C}_1$  dapat ditentukan dengan menyamakan slope z berturut-turut dengan slope kendala (1) dan (2), yaitu

$$
-\frac{c_1}{2} = -\frac{1}{2}
$$
atau minimum  $c_1 = 1$ ,  

$$
-\frac{c_1}{2} = -\frac{2}{1}
$$
atau minimum  $c_1 = 4$ .

Rentang  $c_1$  dengan titik  $C$  tetap sebagai solusi optimal tunggal diberikan oleh

$$
1
$$

 $\frac{1}{2}$ Bila  $c_1$  = 1, solusi titik ekstrim optimal terjadi pada titik *C* atau *D*. Bila saja  $c_1$  $\hat{p}$ turun sedikit di bawah 1, solusi optimal bergeser ke titik D. Pembaca dapat mengembangkan interpretasi yang sama untuk  $c_1 = 4$  atau naik sedikit di atas 4.

#### *Analisis Grafik Pengaruh Perubahan pada Ruas Kanan Solusi Optimal*

Analisis secara grafik juga dapat digunakan untuk menentukan apakah perubahan pada ruas kanan kendala akan menyebabkan basis sekarang tidak optimal lagi. Misalkan  $b_1$  jumlah bahan mentah A yang tersedia dalam ton. Sekarang,  $b_1 = 6$ . Berapa rentang nilai  $b_1$  agar basis sekarang tetap optimal? Dari Gambar 6.2, dapat dilihat bahwa perubahan pada  $b_1$  akan menggeser kendala bahan mentah A paralel dengan posisinya sekarang. Solusi optimal sekarang (titik  $C$  pada Gambar 6.2) adalah dimana kendala bahan mentah A dan kendala bahan mentah B mengikat (*binding*).

Jika nilai b<sub>1</sub> diubah, maka *selama dimana kendala bahan mentah A dan kendala bahan mentah B yang mengikat tetap fisibel, solusi optimal akan terjadi dimana kendala bahan mentah A dan kendala bahan mentah B beririsan*. Dari Gambar 7.2

penulsan

karya ilmiah, penyusunan laporan, penulisan kritik atau tinjauan suatu masalah.

dapat dilihat jika  $b_1 > 7$ , titik dimana kendala bahan mentah A dan kendala bahan mentah B keduanya mengikat terletak pada bagian kendala bahan mentah B di atas titik *G*. Pada daerah ini,  $x_2 > 2$ , dan kendala permintaan maksimum terhadap cat interior terlanggar. Jadi, untuk  $b_1 > 7$ , basis yang sekarang tidak optimal lagi. Dengan cara yang sama, jika  $b_1 < 4$ , kendala bahan mentah A dan kendala bahan mentah B akan mengikat pada suatu titik tak layak dengan  $x_1 < 0$ , dan akibatnya basis yang sekarang tidak optimal lagi. Jadi (jika semua parameter yang lain tetap tak berubah), basis sekarang tetap optimal jika  $4 \leq b_1 \leq 7$ .

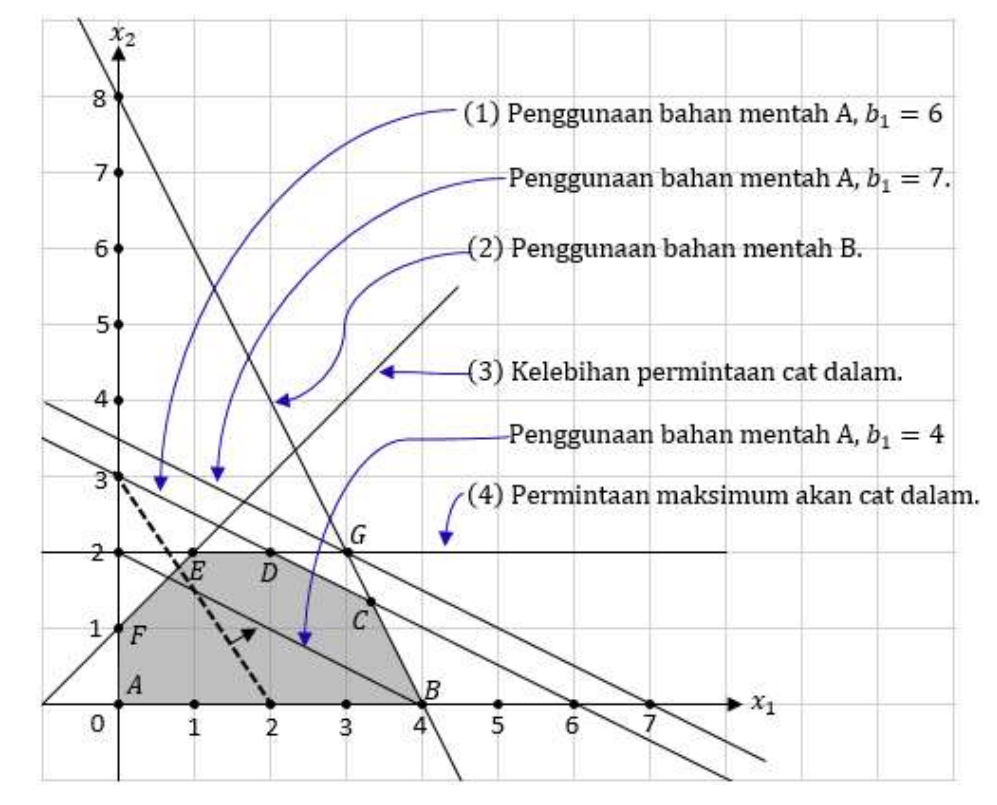

**Gambar 7.2** Perubahan solusi secara grafik akibat perubahan ruas kanan

Perlu diketahui meskipun untuk  $4 \leq b_1 \leq 7$ , basis sekarang tetap optimal, namun *nilai variabel keputusan dan nilai fungsi tujuan berubah*. Sebagai contoh, jika 4  $\leq b_1$  < 7, solusi optimal akan berubah dari titik  $c$  ke suatu titik pada segmen garis  $BG$ . Analisis untuk  $b_2$ ,  $b_3$ , dan  $b_4$  diserahkan kepada pembaca.

Hak Cipta Dilindungi Undang-Undang

Repository University of Riau

<u>nttps://repository.unri.ac.id</u>

 $\bigcirc$ Hak cipta milik Universitas Riau

Harga Bayangan

Pengutipan

hanya untuk kepentingan pendidikan, penelitian

#### **7.2 Harga Bayangan**

Harga bayangan (*shadow price* atau *dual price*) dari sumber *i* (dinyatakan oleh  $y_i^*$ ) merupakan nilai marginal dari sumber ini, yaitu laju kenaikan nilai z dengan menaikkan (sedikit) ketersediaan jumlah sumberdaya ini  $(b_i)$ . Kenaikan  $b_i$  $m = \frac{1}{\pi}$  mestilah cukup kecil sehingga basis yang sekarang tetap optimal karena laju (nilai marginal) berubah jika himpunan variabel basis berubah. Metode simplex ngenunjukkan harga bayangan ini dengan y<sub>i</sub>\*, yaitu koefisien variabel slack ke-i pada Baris 0 pada tabel simplex optimal.

Sebagai ilustrasi, tabel optimal dari masalah PT Pelangi memberikan

- $y_1^* = \frac{1}{3}$ 3  $y_1^* = \frac{1}{3}$  ≔ harga bayangan untuk bahan mentah A.
- $y_2^* = \frac{4}{3}$ 3  $\omega_{y_2^*} = \frac{4}{3}$  = harga bayangan untuk bahan mentah B.
- $y_3^*$  $\Phi y_3^* = 0$  ≔ harga bayangan untuk selisih permintaan cat luar dan cat dalam.
- $y_4^*$  $\mathbb{Q}_{y_4^*} = 0 \coloneqq$  harga bayangan untuk permintaan cat dalam.

Kemudian perhatikan persamaan z-optimal PT Pelangi,

$$
z = 12\frac{2}{3} - \left(\frac{1}{3}s_1 + \frac{4}{3}s_2 + 0s_3 + 0s_4\right).
$$

Sebagaimana telah disinggung pada bab sebelumnya bahwa harga bayangan atau nilai variabel dual optimal  $y_1^*, y_2^*, y_3^*$ , dan  $y_4^*$  masing–masing berkorespondensi dengan nilai variabel *slack* optimal dari primal  $s_1$ ,  $s_2$ ,  $s_3$ , dan  $s_4$ . Jika  $s_1$  dinaikkan dari nilai nol yang sekarang ke suatu nilai positif, nilai fungsi tujuan z akan turun dengan kelajuan  $y_1^* = 1/3$  puluhan juta rupiah per ton. Tetapi kenaikan pada  $s_1$ sesungguhnya ekuivalen dengan menurunkan jumlah bahan mentah, sebagaimana yang terlihat pada kendala pertama

$$
x_1 + 2x_2 + s_1 = 6.
$$

Jadi dapat disimpulkan bahwa penurunan sumberdaya pertama (bahan mentah A) akan menurunkan z dengan kelajuan  $1/3$  puluhan juta rupiah per ton. Karena fungsi yang dihadapi adalah linear, argumen tersebut dapat dibalik dengan menyimpulkan bahwa kenaikan pada sumberdaya pertama (ekuivalen dengan  $s_1$  <  $0$ , variabel surplus) akan menaikkan z dengan kelajuan  $1/3$  puluhan juta rupiah per

penulisan karya ilmiah, penyusunan laporan, penulisan kritik atau tinjauan suatu masalah

sumper

ton. Argumen yang sama berlaku untuk sumberdaya kedua (bahan mentah B). Untuk sumber ketiga dan keempat, karena harga bayangannya nol, perubahannya tidak mempengaruhi fungsi tujuan (*abundant resources*).

Kesimpulan umum: dengan menaikkan (menurunkan) setiap  $b_i$  secara individu sebesar 1 akan menaikkan (menurunkan) nilai optimal  $z$  sebesar  $y_i^*$ .

Sebagai contoh, lihat kembali Gambar 7.2, dengan menaikkan kendala (1) sebesar 1 ton dari  $x_1 + 2x_2 \le 6$  menjadi  $x_1 + 2x_2 \le 7$ , solusi optimal di titik  $C\left(3\frac{1}{2}\right)$  $\frac{1}{3}$ , 1 $\frac{1}{2}$  $\frac{1}{2}$ ) dengan  $z = 12\frac{2}{3}$  bergeser ke titik  $G(3, 2)$  dengan  $z = 13$ , sehingga

$$
y_1^* = \Delta z = 13 - 12\frac{2}{3} = \frac{1}{3}.
$$

Dengan cara yang sama, pembaca diminta untuk menentukan  $y_2^*$ . Sekali lagi ditekankan bahwa kendala (1) dan (2) mempunyai harga bayangan positif karena kedua kendala ini mengikat, sementara harga bayangan kendala (3) dan (4) bernilai nol karena keduanya tidak mengikat (*nonbinding*).

#### **7.3 Analisis Sensitivitas Berdasarkan Tabel Simplex Optimal**

Pada subbab sebelumnya telah dibahas analisis sensitivitas secara grafik. Pada subbab ini diperlihatkan bahwa metode simplex tidak hanya digunakan untuk mencari nilai optimal dari variable-variabel keputusan, tetapi lebih dari itu. Dari tabel simplex optimal dapat dilihat perubahan-perubahan yang terjadi pada solusi optimal akibat perubahan yang terjadi pada masalah asal. Disini dibahas perubahan pada vektor sumberdaya, perubahan pada vektor biaya, dan penambahan kendala baru pada masalah asal.

#### *Perubahan pada vektor sumber*

Misalkan akan diubah

$$
\boldsymbol{b} = \begin{bmatrix} b_1 \\ b_2 \\ \vdots \\ b_m \end{bmatrix}
$$

menjadi

Repository University of Riau

<u>nttps://repository.unri.ac.ic</u>

C) Hak cipta milik Universitas

Riau

Dilarang

mengutip sebagian atau seluruh karya tulis ini Hak Cipta Dilindungi Undang-Undang

tanpa mencantumkan sumber

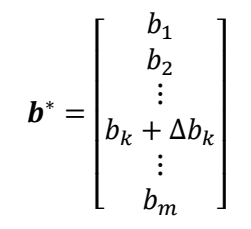

Dengan penjumlahan dua buah vektor diperoleh

$$
\mathbf{b}^* = \begin{bmatrix} b_1 \\ b_2 \\ \vdots \\ b_k + \Delta b_k \\ \vdots \\ b_m \end{bmatrix} = \begin{bmatrix} b_1 \\ b_2 \\ \vdots \\ b_k \\ b_m \end{bmatrix} + \begin{bmatrix} 0 \\ 0 \\ \vdots \\ \Delta b_k \\ \vdots \\ 0 \end{bmatrix}
$$

$$
= \begin{bmatrix} b_1 \\ b_2 \\ \vdots \\ b_k \\ \vdots \\ b_m \end{bmatrix} + \Delta b_k \begin{bmatrix} 0 \\ 0 \\ \vdots \\ 1 \\ \vdots \\ 0 \end{bmatrix} \leftarrow \text{Lokasi ke-}k \text{ (sumber ke-}k)
$$

$$
\boldsymbol{b}^* = \boldsymbol{b} + \Delta b_k \boldsymbol{e}_k
$$

dengan  $e_k$  vektor kolom yang mempunyai elemen 1 pada baris ke- $k$  dan 0 untuk lainnya. Kemudian, dari tabel optimal ruas kanan  $B^{-1}b$  akan diubah menjadi  $B^{-1}b^*$ , yaitu

$$
B^{-1}b^* = B^{-1}(b + \Delta b_k e_k) \ge 0
$$
  
= B<sup>-1</sup>b + \Delta b\_k B<sup>-1</sup>e\_k \ge 0  
= B<sup>-1</sup>b + \Delta b\_k \times [\text{Kolom ke-}k \text{ dari } B^{-1}] \ge 0

**Contoh 7.1** Perhatikan kembali tabel simplex optimal masalah PT Pelangi. Akan dicari rentang  $b_1$  yang dapat diterima sedemikian tanpa menganggu optimalitas solusi yang sekarang; atau dengan kata lain solusi basis sekarang tetap optimal. Untuk itu akan diubah

$$
\boldsymbol{b} = \begin{bmatrix} 6 \\ 8 \\ 1 \\ 2 \end{bmatrix} \text{menjadi } \boldsymbol{b}^* = \begin{bmatrix} 6 + \Delta b_1 \\ 8 \\ 1 \\ 2 \end{bmatrix}.
$$

Z Dilarang mengumumkan dan memperbanyak sebagian atau seluruh karya tulis ini dalam bentuk apapun tanpa izin Universitas Riau  $\overline{\sigma}$   $\mu$ Pengutipan tidak merugikan kepentingan Universitas Pengutipan hanya untuk kepentingan pendidikan, penelitian,<br>E Riau penulisan karya ilmiah, penyusunan laporan, penulisan kritik atau tinjauan suatu masalah.

https://repository.unr<br><sub>Indang</sub><br>ya tulis ini tanpa mencanfumkan

Universitas

Riau

Dilindungi Undang-Undang

seluruh karya tulis

of Riau

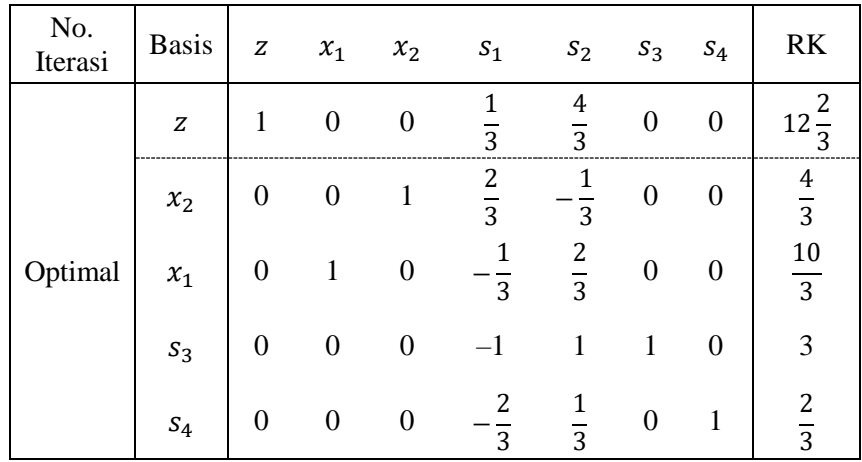

Memperhatikan kembali Tabel 5.1, tabel simplex versi matriks, dan mengaitkannya dengan tabel optimal masalah PT Pelangi, diperoleh perhitungan Δb<sub>1</sub> sebagai berikut:

 $$ 

$$
\Rightarrow \begin{bmatrix} \frac{4}{3} \\ \frac{10}{3} \\ \frac{2}{3} \end{bmatrix} + \Delta b_1 \begin{bmatrix} \frac{2}{3} \\ -\frac{1}{3} \\ -1 \\ -\frac{2}{3} \end{bmatrix} \ge \begin{bmatrix} 0 \\ 0 \\ 0 \\ 0 \end{bmatrix},
$$

atau

$$
\frac{4}{3} + \frac{2}{3}\Delta b_1 \ge 0 \implies \Delta b_1 \ge -2
$$
  

$$
\frac{10}{3} - \frac{1}{3}\Delta b_1 \ge 0 \implies \Delta b_1 \le 10
$$
  

$$
3 - \Delta b_1 \ge 0 \implies \Delta b_1 \le 3
$$
  

$$
\frac{2}{3} - \frac{2}{3}\Delta b_1 \ge 0 \implies \Delta b_1 \le 1.
$$

Solusi dari sistem pertidaksamaan di atas adalah

$$
-2 \leq \Delta b_1 \leq 1
$$

Jadi, basis sekarang dari masalah PT Pelangi tetap optimal selama  $b_1$  (bahan mentah A) mempunyai rentang (dalam ton) sebagai berikut:

$$
6 - 2 \le b_1 \le 6 + 1 \text{ atau } 4 \le b_1 \le 7.
$$

Repository University of Riau

Dilarang Pengutipan hanya untuk kepentingan pendidikan, penelitian, n mengutip sebagian atau seluruh karya tulis ini tanpa mencantumkan sumber: Hak Cipta Dilindungi Undang-Undang penulisan karya ilmiah, penyusunan laporan, penulisan kritik atau tinjauan suatu masalah.

nttps://repository.unri.ac.

 $\overline{5}$ 

 $\bigcirc$  Hak cipta milik Universitas Riau

N Dilarang mengumumkan dan memperbanyak sebagian atau seluruh karya tulis ini dalam bentuk apapun tanpa izin Universitas Riau  $\overline{\sigma}$   $\mu$ Pengutipan tidak merugikan kepentingan Universitas Riau

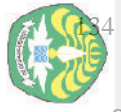

Pengutipan grang

hanya untuk kepentingan

pendidikan, penelitian

penulsan

karya ilmiah, penyusunan laporan

penulisan kritik atau tinjauan suatu masalah.

sumper

mer

Hak

Dilindungi Undang-Undang

seluruh karya

sijn;

 $\overline{a}$ 

**UNING** 

Riau

**Prtps** 

Selanjutnya akan ditentukan rentang *b*<sup>2</sup> yang dapat mempertahankan keoptimalan solusi. Untuk itu akan diubah

$$
\boldsymbol{b} = \begin{bmatrix} 6 \\ 8 \\ 1 \\ 2 \end{bmatrix} \text{menjadi } \boldsymbol{b}^* = \begin{bmatrix} 6 \\ 8 + \Delta b_2 \\ 1 \\ 2 \end{bmatrix}.
$$

Dengan cara yang sama,

$$
B^{-1}b^* = B^{-1}b + \Delta b_2 \times [\text{Kolom ke-2 dari } B^{-1}] \ge 0
$$
  

$$
\Rightarrow \begin{bmatrix} \frac{4}{3} \\ \frac{10}{3} \\ \frac{3}{3} \\ \frac{2}{3} \end{bmatrix} + \Delta b_2 \begin{bmatrix} -\frac{1}{3} \\ \frac{2}{3} \\ \frac{1}{3} \\ \frac{1}{3} \end{bmatrix} \ge \begin{bmatrix} 0 \\ 0 \\ 0 \\ 0 \end{bmatrix},
$$

$$
\frac{4}{3} - \frac{1}{3}\Delta b_2 \ge 0 \implies \Delta b_2 \le 4
$$
  

$$
\frac{10}{3} + \frac{2}{3}\Delta b_2 \ge 0 \implies \Delta b_2 \ge -5
$$
  

$$
3 + \Delta b_2 \ge 0 \implies \Delta b_2 \ge -3
$$
  

$$
\frac{2}{3} + \frac{1}{3}\Delta b_2 \ge 0 \implies \Delta b_2 \ge -2.
$$

Solusi dari sistem pertidaksamaan di atas adalah

$$
-2 \le \Delta b_2 \le 4
$$

Jadi, basis sekarang dari masalah PT Pelangi tetap optimal selama  $b_2$  (bahan mentah B) mempunyai rentang (dalam ton) sebagai berikut:

$$
8 - 2 \le b_2 \le 8 + 4
$$
 atau  $6 \le b_2 \le 12$ .

Sekarang, kepada pembaca diserahkan untuk menunjukkan bahwa  $b_3$  dan  $b_4$ memiliki rentang tak berhingga atau  $0 \leq b_3 \leq \infty$  dan  $0 \leq b_4 \leq \infty$ , dan coba kaitkan hasil ini dengan harga bayangan  $y_3^* = 0$  dan  $y_4^* = 0$ .

#### *Perubahan pada vektor biaya*

Pandang kembali masalah PT Pelangi. Misalkan akan dicari rentang yang dibolehkan untuk  $c_1$ , harga penjualan per ton cat luar, yang dapat mempertahankan

atau

∩

en

keoptimalan solusi yang sekarang dengan basis  $B \coloneqq \{x_2, x_1, s_3, s_4\}$ . Untuk itu akan diubah nilai  $c_1$  yang sekarang,  $c_1 = 3$ , menjadi  $c_1^* = 3 + \Delta c_1$ . Lalu, hitung  $c_B^T B^{-1}$ dengan  $c_1^* = 3 + \Delta c_1$ , yaitu

$$
\mathbf{c}_B^T \mathbf{B}^{-1} = \begin{bmatrix} 2 & 3 + \Delta c_1 & 0 & 0 \end{bmatrix} \begin{bmatrix} \frac{2}{3} & -\frac{1}{3} & 0 & 0 \\ \frac{1}{3} & \frac{2}{3} & 0 & 0 \\ -\frac{1}{3} & \frac{1}{3} & 0 & 0 \\ -\frac{2}{3} & \frac{1}{3} & 0 & 1 \end{bmatrix}
$$

$$
= \begin{bmatrix} \frac{1}{3} - \frac{1}{3}\Delta c_1 & \frac{4}{3} + \frac{2}{3}\Delta c_1 & 0 & 0 \end{bmatrix}.
$$

Tampak bahwa jika  $\Delta c_1 = 0$  maka  $\mathbf{c}_B^T \mathbf{B}^{-1} = \left[\frac{1}{3}\right]$ 3 4  $\frac{1}{3}$  0 0], seperti tampak pada tabel optimal PT Pelangi.

Perhatikan kembali tabel simplex versi matriks, Baris 0 untuk variabel *slack* dihitung dengan  $\pmb{c}_B^T\pmb{B}^{-1}$ , sedangkan untuk variabel asli dihitung dengan  $\pmb{c}_B^T\pmb{B}^{-1}\pmb{A}$   $c^T$  atau  $c_B^T B^{-1} a_j - a_j$  untuk setiap *j*. Vektor  $a_j$  adalah kolom ke-*j* dari **A**. Karena  ${x_2, x_1, s_3, s_4}$  adalah basis, koefisien variabel tersebut pada Baris 0 harus tetap sama dengan nol. Sementara koefisien variabel nonbasis yang baru pada Baris 0 adalah

- (i) Koefisien  $s_1$  pada Baris 0 = elemen pertama dari  $c_B^T B^{-1} = \frac{1}{3}$  $\frac{1}{3} - \frac{1}{3}$  $rac{1}{3}\Delta c_1$ .
- (ii) Koefisien  $s_2$  pada Baris 0 = elemen kedua dari  $c_B^T B^{-1} = \frac{4}{3}$  $\frac{4}{3} + \frac{2}{3}$  $rac{2}{3}\Delta c_1$ .

Perhatikan Baris 0. Sekarang,

$$
z + \left(\frac{1}{3} - \frac{1}{3}\Delta c_1\right)s_1 + \left(\frac{4}{3} + \frac{2}{3}\Delta c_1\right)s_2 = ?
$$

Dari Baris 0 yang baru ini terlihat bahwa  $B := \{x_2, x_1, s_3, s_4\}$  akan tetap optimal (masalah maksimisasi) jika dan hanya jika berikut ini berlaku:

$$
\frac{1}{3} - \frac{1}{3}\Delta c_1 \ge 0 \implies 1 - \Delta c_1 \ge 0 \implies \Delta c_1 \le 1.
$$
  

$$
\frac{4}{3} + \frac{2}{3}\Delta c_1 \ge 0 \implies 4 + 2\Delta c_1 \ge 0 \implies \Delta c_1 \ge -2.
$$

Jadi rentang  $\Delta c_1$  adalah

$$
-2 \leq \Delta c_1 \leq 1,
$$

Dilarang mengutip sebagian atau seluruh karya tulis ini tanpa mencantumkan sumber

Hak Cipta Dilindungi Undang-Undang

Repository University of Riau

<u>nttps://repository.unri.ac.ic</u>

C) Hak cipta milik Universitas Riau

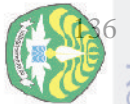

 $\Box$ 

Hak

 $\overline{a}$ 

dan solusi sekarang tetap optimal untuk

 $3 - 2 \leq c_1 \leq 3 + 1$  atau  $1 \leq c_1 \leq 4$ .

Seterusnya pembaca diminta untuk menunjukkan bahwa solusi sekarang  $\frac{1}{2}$ tetap optimal untuk 1,5  $\leq c_2 \leq 6$ .

### **7.4 Penambahan Kendala Baru pada Masalah Asal**

Di dalam praktek masalah nyata, sering managemen harus menambahkan kendala baru karena adanya sumber yang baru. Solusi optimal yang baru tidak perlu dicari a dari awal, tetapi cukup dievaluasi dari tabel optimal. Ini akan menghemat komputasi, terutama untuk masalah yang melibatkan banyak variabel. Sebagai  $\frac{d^2}{dx^2}$ contoh, perhatikan program linear berikut:

maks  $z = 6x_1 + x_2$ kendala  $x_1 + x_2 \le 15$  $2x_1 + x_2 \leq 6$  $x_1, x_2 \geq 0.$ 

 $\frac{1}{2}$ Tabel simplex optimal program linear di atas diberikan pada Tabel 7.1 dengan  $x_1 =$ 3,  $x_2 = 0$ , dan  $z = 18$ .

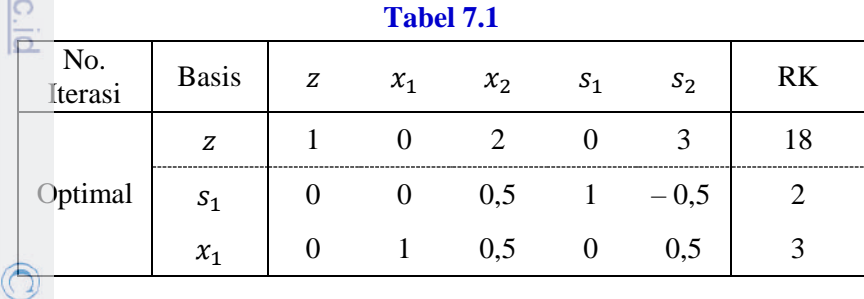

(a) Jika ditambahkan kendala baru  $3x_1 + x_2 \le 10$  pada program linear di atas, bagaimana dengan solusi optimal yang sekarang? Pertama-tama uji apakah solusi optimal memenuhi kendala baru, yaitu

 $3(3) + 1(0) \le 10$ ? Benar bahwa 9 < 10.

Jadi, solusi optimal yang sekarang memenuhi kendala baru.

(b) Jika ditambah kendala baru  $x_1 - x_2 \ge 6$ , bagaimana dengan solusi yang sekarang? Uji apakah

leidik

(an,

**Del** 巨

inelitian edue

penulsan  $\overline{5}$ 

karya ilmiah, penyusunan laporan

penulisan kritik atau tinjauan suatu masalah.

men

lo

**IITEDOS** 

$$
1(3) - 1(0) \ge 6
$$
? Bukan,  $3 \ge 6$ .

Jadi penambahan kendala baru tersebut tidak lagi dipenuhi solusi optimal yang sekarang. Untuk itu harus dicari solusi optimal yang baru. Jadikan kendala ini dalam bentuk standar

$$
-x_1 + x_2 + s_3 = -6
$$

Kemudian sisipkan kendala dalam bentuk standar ini ke dalam tabel simplex optimal, seperti terlihat pada Tabel 7.2 (a) dan (b).

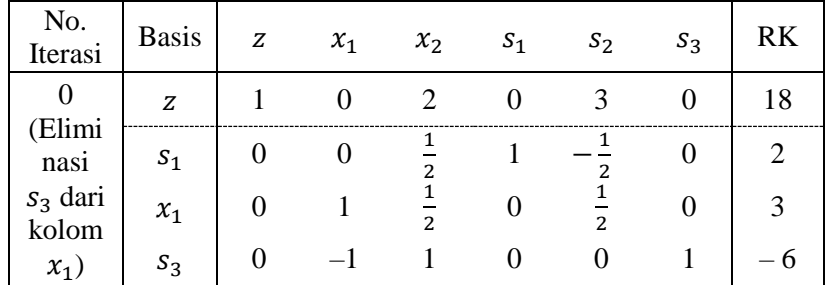

#### **Tabel 7.2 (a)**

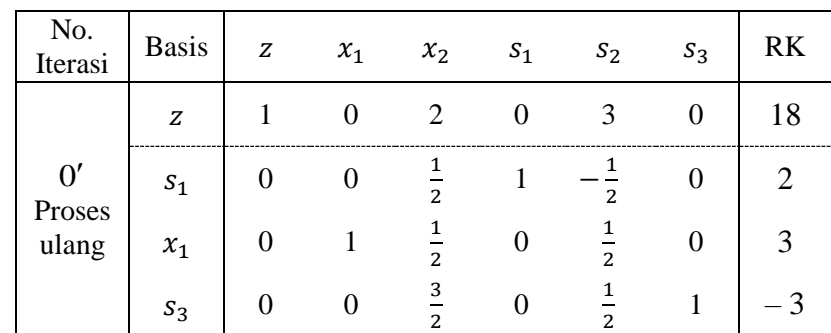

**Tabel 7.2 (b)**

Pada Tabel 7.2 tampak bahwa terdapat ruas kanan yang bertanda negatif. Namun sebelah kiri dari ruas kanan itu tidak terdapat elemen negatif. Menurut metode simplex dual, tidak terdapat solusi layak. Jadi, penambahan kendala baru ini menyebabkan program linear tidak layak.

(c) Jika ditambah kendala baru  $8x_1 + x_2 \le 12$ , bagaimana dengan solusi yang sekarang? Uji apakah

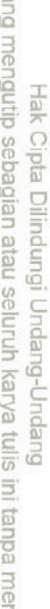

Repository University of

Riau

<u>https://repository.unri.ac.ic</u>

 $\bigcup$  Hak cipta milik Universitas

Riau

reantumkan sumber:

Dilarar.  $\overline{\sigma}$   $\mu$ Pengutipan hanya untuk kepentingan pendidikan, penelitian, penulisan karya ilmiah, penyusunan laporan, penulisan kritik atau tinjauan suatu masalah.

N

Dilarang mengumumkan dan memperbanyak sebagian atau seluruh karya tulis ini dalam bentuk apapun tanpa izin Universitas Riau Pengutipan tidak merugikan kepentingan Universitas Riau Penambahan Kendala Baru pada Masalah Asal

 $8(3) + 1(0) \le 12$  Bukan,  $24 \le 12$ .

Jadi, penambahan kendala baru tersebut tidak lagi dipenuhi oleh solusi optimal yang sekarang. Untuk itu harus dicari solusi optimal yang baru. Jadikan kendala ini dalam bentuk standar

$$
8x_1 + x_2 + s_3 = 12.
$$

Kemudian sisipkan kendala dalam bentuk standar ini ke dalam tabel simplex optimal, seperti tampak pada Tabel 7.3.

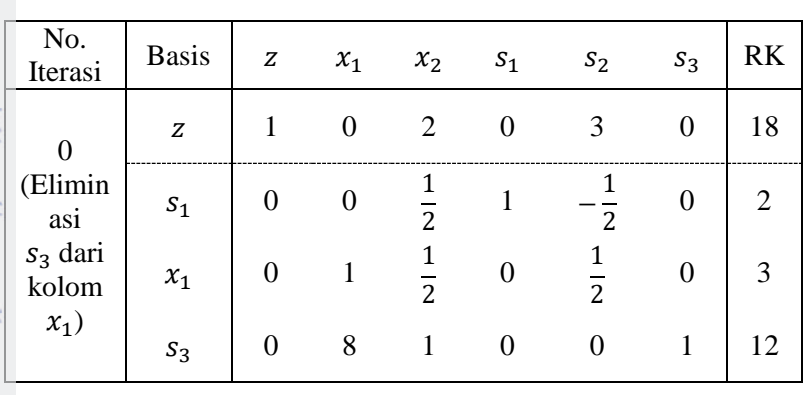

**Tabel 7.3**

Selanjutnya, tabel awal diproses kembali agar metode simplex dual siap diterapkan untuk menyelesaikannya. Setelah sekali iterasi diperoleh solusi optimal yang baru  $x_1 = 1$ ,  $x_2 = 4$ , dan  $z = 10$ . Silakan lihat Tabel 7.4 (a) dan Tabel 7.4 (b).

#### **Tabel 7.4 (a)**

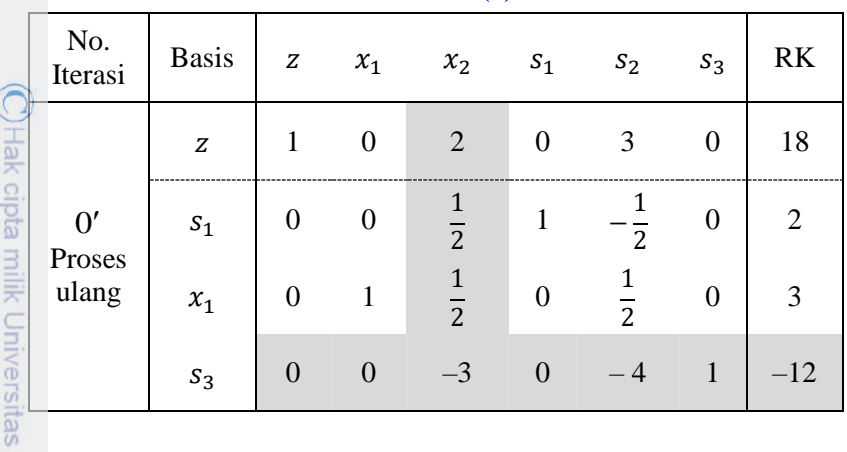

1. Dilarang mengu<br>a. Pengutipan h<br>a. Pengutipan h  $\Omega$  in mengutip hanya untuk kepentingan pendidikan, penelitian Cipta Dilindungi Undang-Undang pebagian atau seluruh karya tulis 巨 udue<sub>1</sub>

Hak

 $\sigma$ 

Riau

https://repository.

Riau

Z

Re ğ

mencantumkan sumber:

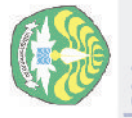

N

mengumumkan dan memperbanyak sebagian atau seluruh kanya tulis ini dalam bentuk apapun tanpa izin Universitas Riau

Pengutipan tidak merugikan kepentingan Universitas

Repository University of Riau Hak Cipta Dilindungi Undang-Undang

nttps://repository.unri.ac.

 $\overline{5}$ 

C) Hak cipta milik Universitas Riau

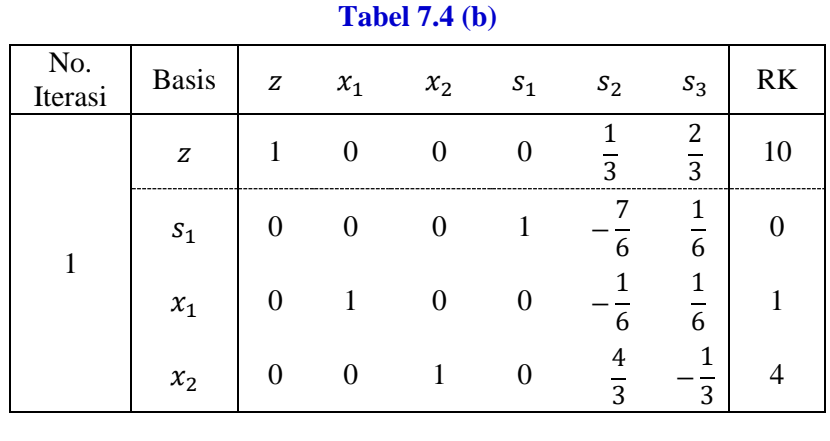

# **7.5 Menggunakan** *Solver* **untuk Melakukan Analisis Sensitivitas**

Perhatikan kembali masalah PT Pelangi. Langkah-langkah untuk melakukan analisis sensitivitas masalah PT Pelangi dengan menggunakan *Solver* adalah sebagai berikut:

(i) Pada lembar kerja Excel masukkan data masalah PT Pelangi seperti yang terlihat pada Gambar 7.3.

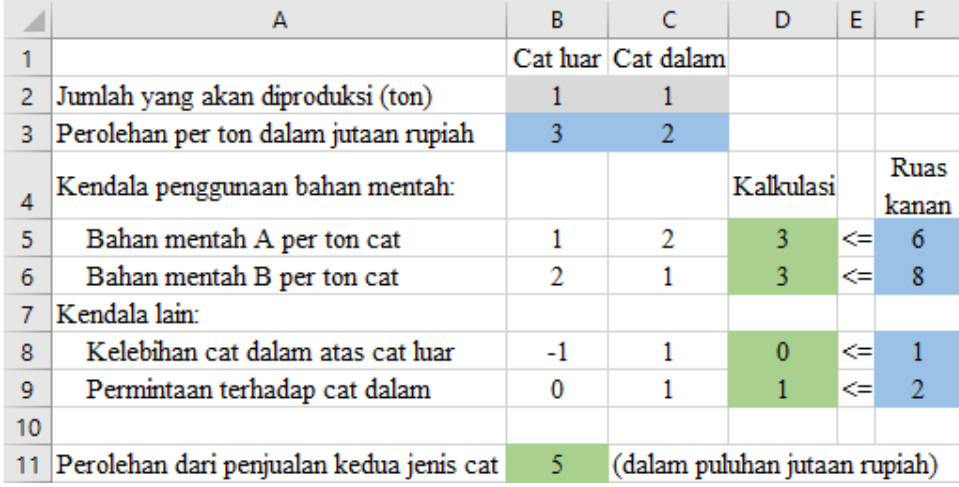

#### **Gambar 7.3** Data masalah PT. Pelangi

(ii) Lihat subbab 4.12 sampai semua **Solver Parameters** diisi. Setelah memilih **OK** pilih **Solve**. Ketika meng-klik tombol **Solve**, muncul tampilan seperti Gambar 7.4. Lalu pilih **Sensitivity**.

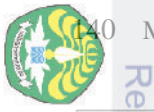

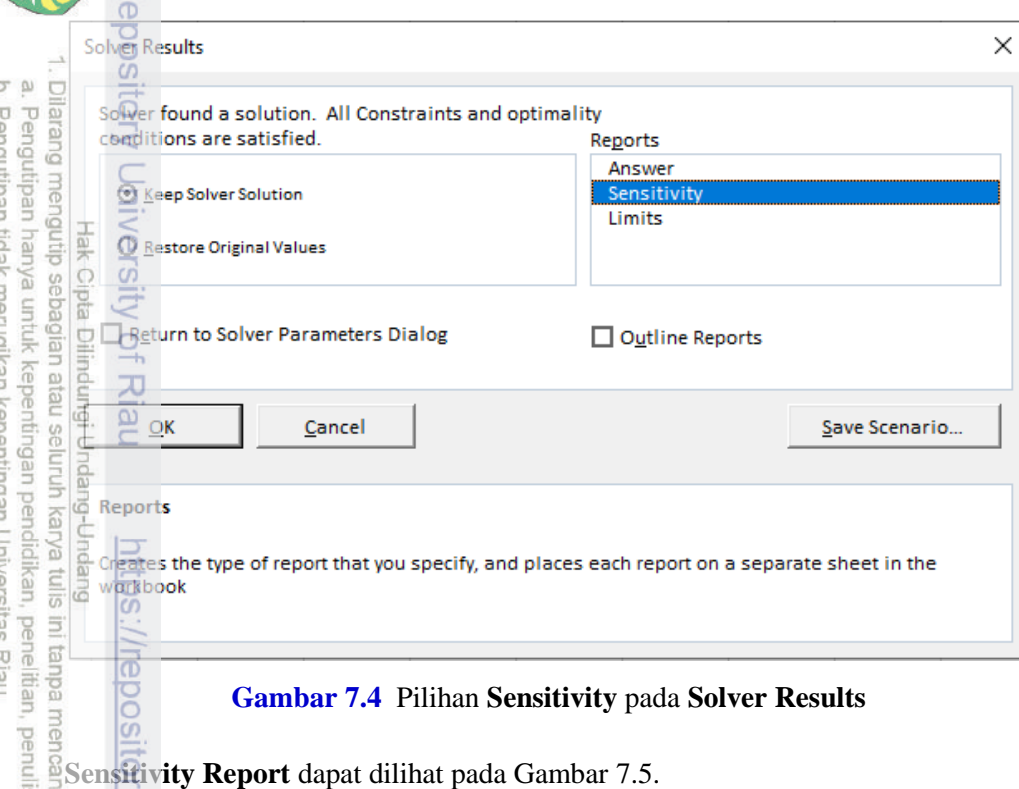

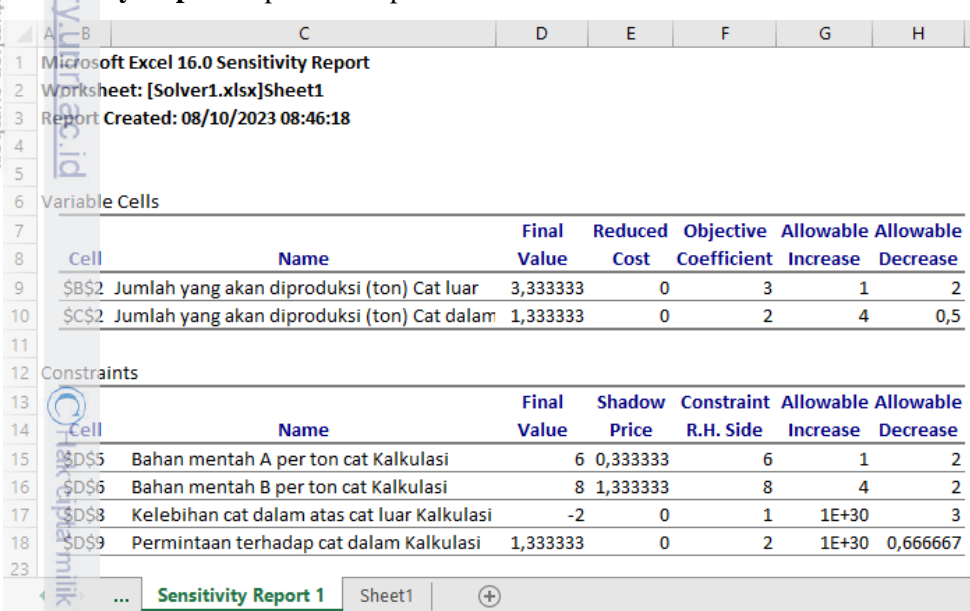

**Sensitivity Report 1** Sheet1  $\bigoplus$  $\ldots$ 

Univ

**Gambar 7.5** Hasil *Solver* analisis sensitivitas masalah PT Pelangi

Perhatikan Gambar 7.5 pada bagian **Variable Cells.** Menentukan rentang yang dibolehkan untuk  $b_i$ , misalnya  $b_1$ , dilakukan sebagai berikut:

 $\sim$ w.r engunpan usas insugisan neperimigan orinyais sebagian atau seluruh karya tulis ini dalam bentuk apapun tanpa izin Universitas Riau.<br>. Dilarang mengumumkan dan memperbanyak sebagian atau seluruh karya tulis ini dalam be 6 − *Allowable Decrease* ≤ <sup>1</sup> ≤ 6 + *Allowable Increase*  $6 - 2 \le b_1 \le 6 + 1$  $4 \le b_1 \le 7$ .

Perhatikan Gambar 7.5 pada bagian **Constraints.** Menentukan rentang yang dibolehkan untuk  $c_j$ , misalnya  $c_1$ , dilakukan sebagai berikut:

$$
3 - \text{Allowable Decrease} \le c_1 \le 3 + \text{Allowable Increase}
$$
\n
$$
3 - 2 \le c_1 \le 3 + 1
$$
\n
$$
1 \le c_1 \le 4.
$$

#### **Soal-Soal Latihan**

- 1. Lakukanlah analisis sensitivitas terhadap masalah PT Bajaku secara grafik;
	- a. perubahan terhadap vektor **. Kemudian berikan interpretasi ekonomi.**
	- b. perubahan terhadap vektor c. Kemudian berikan interpretasi ekonomi.
- 2. Lakukanlah analisis sensitivitas terhadap masalah PT Bajaku berdasarkan tabel simplex optimal;
	- a. perubahan terhadap vektor  $\mathbf{b}$ .
	- b. perubahan terhadap vektor  $c$ .
- 3. Pada masalah suatu perusahaan, diketahui variabel keputusan  $x_1$  adalah jumlah produk 1 yang diproduksi per minggu dan  $x_2$  jumlah produk 2 yang diproduksi per minggu. Model program linearnya diberikan sebagai berikut:

maks  $z = 3x_1 + 2x_2$  (Keuntungan dalam jutaan rupiah.) kendala  $2x_1 + x_2 \le 100$  (Kendala jam proses tahap akhir.)  $x_1 + x_2 \leq 8$  (Kendala jam kerja karyawan.)  $x_1 \leq 40$  (Maksimum permintaan produk 1.)  $x_1, x_2 \geq 0$ 

Tabel optimal program linear di atas diberikan sebagai berikut  $(x_3, x_4)$  dan  $x_5$ adalah variabel *slack*):

Repository University of Riau

nttps://repository.unri.ac

 $\overline{\overline{\circ}}$ 

C) Hak cipta milik Universitas Riau

Dilarang

mengutip sebagian atau seluruh karya tulis Hak Cipta Dilindungi Undang-Undang

j

tanpa mencantumkan sumber

penulisan karya ilmiah, penyusunan laporan, penulisan kritik atau tinjauan suatu masalah

#### Soal-Soal Latihan

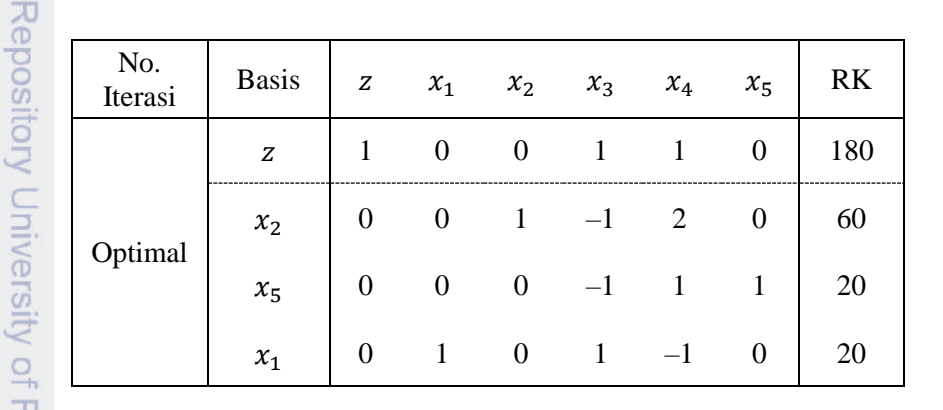

a. Tunjukkanlah bahwa kontribusi terhadap keuntungan untuk produk 2 adalah antara 1,5 dan 3 (dalam jutaan rupiah).

b. Jika kontribusi terhadap keuntungan untuk produk 1 adalah 2,5, berapakah solusi optimal yang baru?

 $\frac{1}{2}$ 

득

C) Hak cipta

 $\Rightarrow$ 

Riau

a. Tunjukkanlah bahwa jika jam kerja karyawan antara 60 dan 100, basis sekarang tetap optimal.

b. Jika tersedia jam kerja karyawan antara 60 dan 100, masihkah perusahaan tersebut memproduksi 20 produk 1 dan 60 produk 2?

E4.<br>
Highluk soal no.3,<br>
Tunjukkanla<br>
Bang Tunjukkanla<br>
Dan Sekarang teta<br>
Lika tersedia<br>
E5.<br>
Tunjuk soal no.<br>
Sedikitnya 20, b 5. Untuk soal no.3, tunjukkan bahwa jika permintaan terhadap produk 1 sedikitnya 20, basis sekarang tetap optimal, dan perusahaan tersebut masih memproduksi 20 produk 1 dan 60 produk 2.

6. Diketahui program linear

masks

\n
$$
z = 60x_1 + 30x_2 + 20x_3
$$
\nkendala

\n
$$
8x_1 + 6x_2 + x_3 \le 48
$$
\n
$$
4x_1 + 2x_2 + 1, 5x_3 \le 20
$$
\n
$$
2x_1 + 1, 5x_2 + 0, 5x_3 \le 8
$$
\n
$$
x_2 \le 5
$$
\n
$$
x_1, x_2, x_3 \ge 0.
$$

Tunjukkan bahwa basis sekarang tetap optimal jika  $c_3$  memenuhi 15  $\leq c_3 \leq$  $\frac{22}{5}$ . Jika  $c_3 = 21$ , carilah solusi optimal yang baru. Juga, jika  $c_3 = 25$ , carilah solusi optimal yang baru.

Pengutipan hanya untuk kepentingan pendidikan, penelitian,<br>E mengutip sebagian atau seluruh karya tulis Hak Cipta Dilindungi Undang-Undang

penulisan karya ilmiah, penyusunan laporan, penulisan kritik atau tinjauan suatu masalah.

Dilarang

 $\overline{\omega}$ 

- 7. Untuk soal no.6, tunjukkanlah bahwa jika terpenuhi  $b_1 \geq 24$ , basis yang sekarang tetap optimal. Jika  $b_1 = 30$ , cari solusi optimal yang baru.
- 8. Anggaplah bahwa setiap kendala berikut ditambahkan ke model program linear PT Pelangi, evaluasi solusi optimal yang sekarang dan cari solusi optimal yang baru, jika ada, untuk setiap kendala yang ditambahkan.
	- a.  $x_1 + x_2 \leq 4$
	- b.  $2x_1 + 3x_2 \ge 11$
- 9. Perhatikan program linear berikut:

marks 
$$
z = x_1 + 5x_2 + 3x_3
$$

\nkendala  $x_1 + 2x_2 + x_3 = 3$ 

\n $2x_1 - 2x_2 = 4$ 

\n $x_1, x_2, x_3 \geq 0$ 

Dengan menggunakan solusi awal yang terdiri dari  $x_3$  dan sebuah variabel artifisial  $a$  pada kendala kedua, diperoleh tabel optimal berikut:

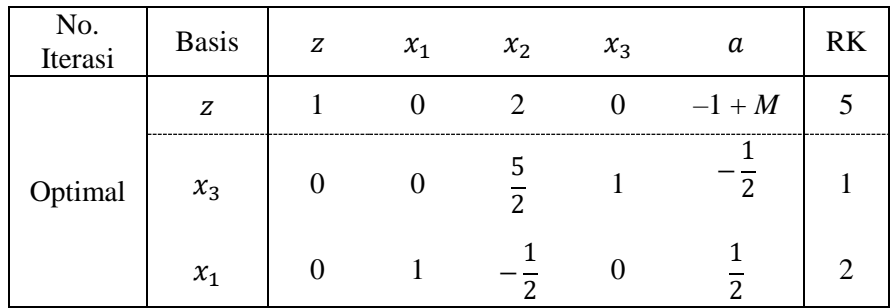

Kemudian, periksa apakah setiap kendala berikut akan mempengaruhi solusi optimal yang sekarang. Jika demikian, cari solusi yang baru.

- a.  $x_1 + x_2 \leq 2$
- b.  $2x_1 + 4x_2 \ge 10$
- c.  $2x_1 + x_2 = 6$
- d.  $x_1 + x_2 + x_3 \leq 2$

<u>https://repository.unri.ac.ic</u>

N

 $\overline{\sigma}$   $\mu$ 

Pengutipan tidak merugikan kepentingan Universitas Pengutipan hanya untuk kepentingan pendidikan, penelitian,<br>E

Dilarang mengumumkan dan memperbanyak sebagian atau seluruh karya tulis ini dalam bentuk apapun tanpa izin Universitas Riau

Riau

penulisan karya ilmiah, penyusunan laporan, penulisan kritik atau tinjauan suatu masalah.

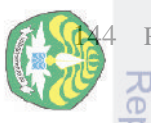

 $\subseteq$ 

#### **REFERENSI TERPILIH**

F. S. Hillier and G. J. Lieberman. *Introduction to Mathematical Programming*. McGraw-Hill, New York, 1990.

M. S. Bazaraa, J. J. Jarvis, and H. D. Sherali. *Linear Programming and Network* 

*Flows*, 3<sup>rd</sup> Edition. Wiley, Hoboken, New Jersey, 2011.

H. A. Taha. *Operations Research*: *An Introduction*, 10<sup>th</sup> Ed. Pearson, London, and Ed. 2011.<br>
E. A. Taha. *Operations Research*: *An Introduction*, 10<sup>th</sup> Ed. Pearson, London, and Ed. 2014.  $\frac{2}{2}$ 014.

W. Winston. *Operations Research*: *Applications and Algorithms*. International<br>
Student 4<sup>th</sup> Edition. Brooks/Cole–Thomson Learning, Belmont, USA, 2004.<br>
Student 4<sup>th</sup> Edition. Brooks/Cole–Thomson Learning, Belmont, USA, Student 4<sup>th</sup> Edition. Brooks/Cole–Thomson Learning, Belmont, USA, 2004.

nttps://repository.unri.ac.

 $\overline{5}$ 

Pengutipan hanya untuk kepentingan pendidikan, penelitian,

 $\frac{1}{2}$  $\equiv$ edue;

mencantumkan sumber:

penulisan karya ilmiah, penyusunan laporan, penulisan kritik atau tinjauan suatu masalah.